# **Border**

The control's border style.

### Usage

```
Set_Property(OLECtrlEntID, "OLE.Border", OptionValue)
```
## Values

OptionValue can be set to one of the following valid options:

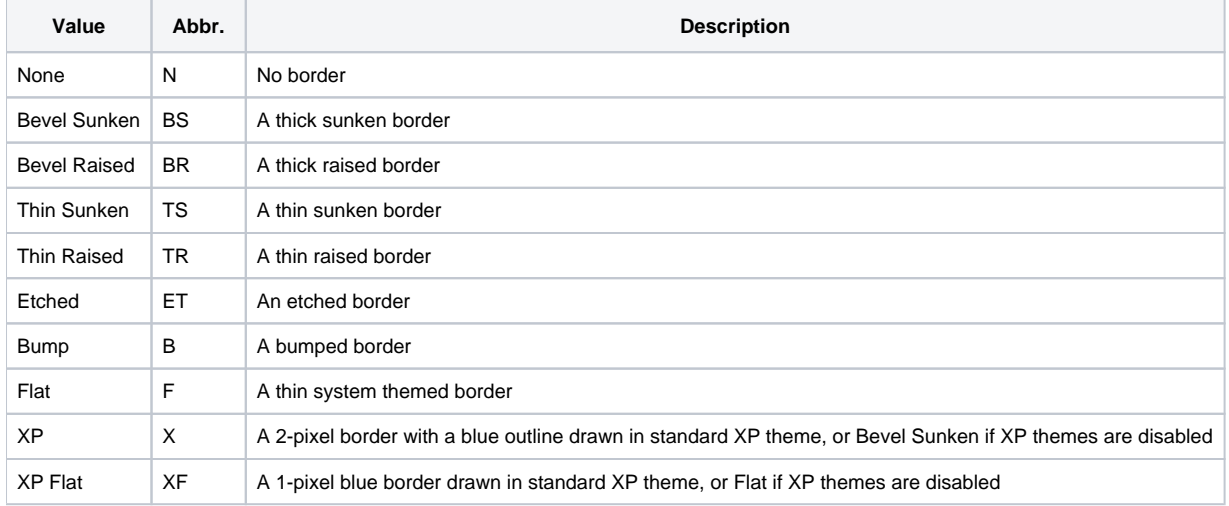

#### **Default**: XP

#### Remarks

The Border property establishes the kind of border to appear around the edges of the control. There are several types of borders as visualized below:

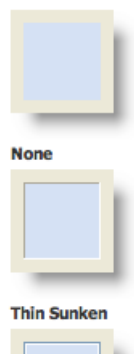

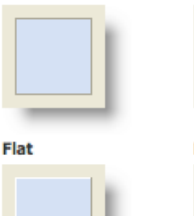

**Etched** 

**Thin Raised** 

**XP Flat** 

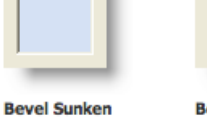

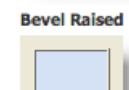

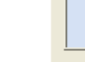

**Bump** 

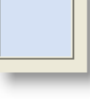

Example

XP

// Remove the border Set\_Property(@Window:".OLE\_PANEL", "OLE.Border", "None")

// Use the XP Flat border Set\_Property(@Window:".OLE\_PANEL", "OLE.Border", "XP Flat")